# **iPhone Photography Class Mary's Woods – Spring Term Grace Pitzer – Instructor Mondays, 2:00 – 3:00, April 25 – May 23, 2022 O'Neil Theater**

### **Class 3: May 9, 2022 Editing Features in Photos**

### **Cropping**

Flip and Rotate

Straighten

Vertical Perspective Correction

Horizontal Perspective Correction

### Aspect Ratios

Original

Freeform

Square

16:9 – like wide screen TV

5:4

7:5

4:3 – Original ratio

5:3

3:2 – Same as 6X4

Horizonal and Portrait

Auto – Zooms in a little

Move Corners

Move in edges

## **Adjust**

Sliders make increase or decrease adjustments

Auto

Exposure

Brilliance

Highlights

Shadows

Contrast

Brightness

Black Point

Saturation

Vibrance

Warmth

Tint

Sharpness

Definition

Noise Reduction

Vignette

#### **Filters** – Same as in the Camera

Original

Vivid

Vivid Warm

Vivid Cool

Dramatic

Dramatic Warm

Dramatic Cool

Mono

Silvertone

Noir

### **Multiple Edits** for same photo – Must Duplicate photo

Under Share Symbol

### **Markup Tools**

Description

Text

Signature

Magnifier

Shapes and lines/arrows

Use to "Watermark" or sign your photos

### **Touch Retouch App - \$3.99**

Remove Objects

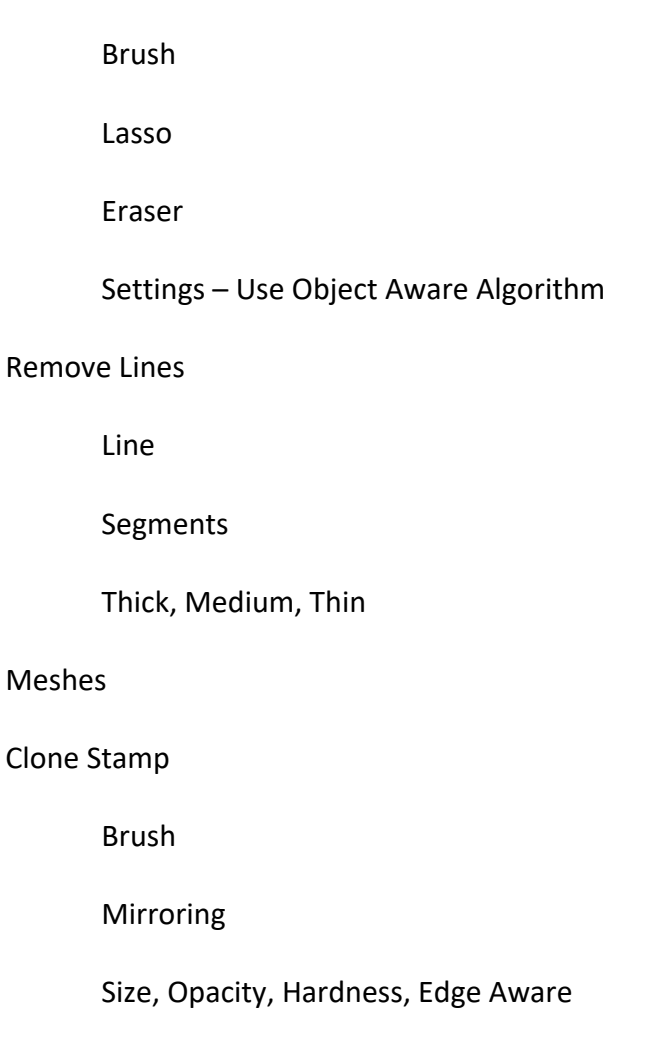

*Touch Retouch Tutorials*: I will put these links into my class summary email so you can click on them.

https://www.youtube.com/watch?v=0CT-Yws0X28

https://www.youtube.com/watch?v=lycDsjAWqtk Excellent for the new version